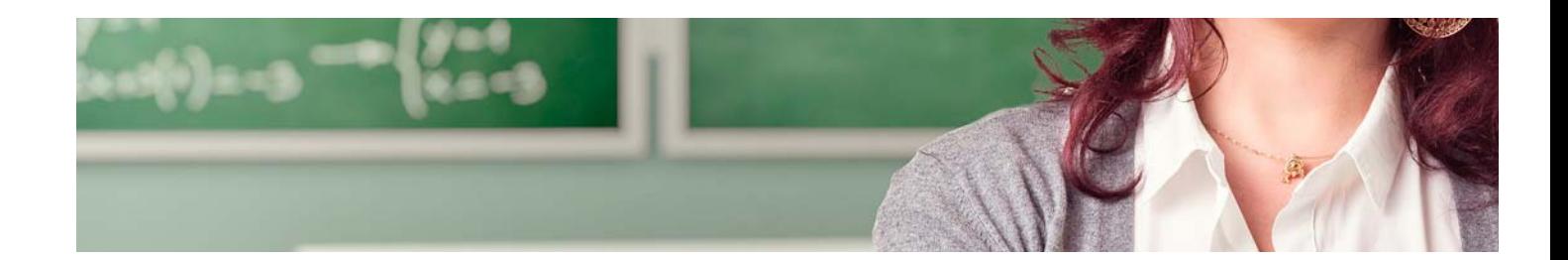

# Masters Profesionales

Master en TIC y Nuevas Metodologías de Enseñanza + 20 Créditos ECTS

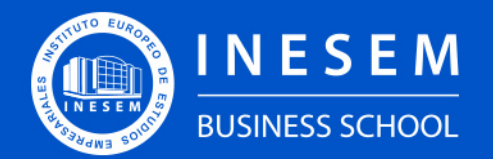

**INESEM BUSINESS SCHOOL** 

## Índice

#### Master en TIC y Nuevas Metodologías de Enseñanza + 20 Créditos ECTS

### [2. Master en TIC y Nuevas Metodologías de Enseñanza +](#page-3-0)

[1. Sobre INESEM](#page-2-0) [20 Créditos ECTS](#page-3-0)

[Descripción](#page-3-0) / [Para que te prepara](#page-3-0) / [Salidas Laborales](#page-3-0) / [Resumen](#page-4-0) / [A quién va dirigido](#page-4-1) /

#### **[Objetivos](#page-4-2)**

- [3. Programa académico](#page-6-0)
- [4. Metodología de Enseñanza](#page-19-0)
- [5. ¿Por qué elegir INESEM?](#page-5-0)
- [6. Orientación](#page-20-0)
- [7. Financiación y Becas](#page-21-0)

BUSINESS **SCHOOL** 

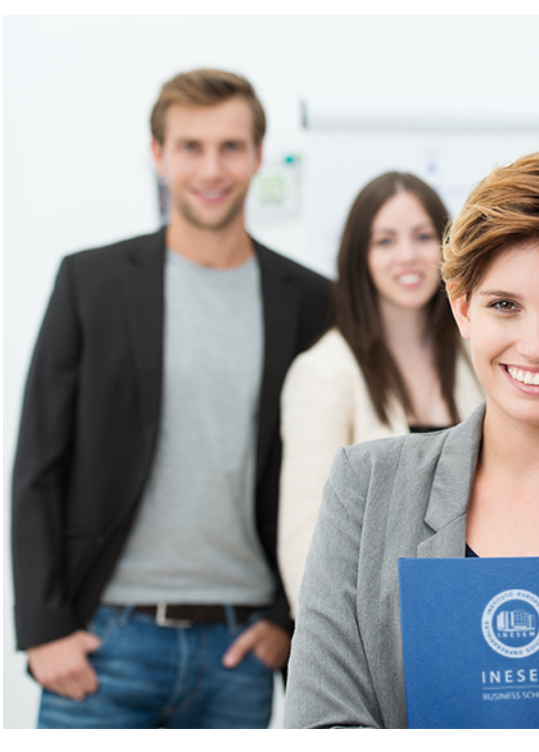

## <span id="page-2-0"></span>SOBRE INESEM

INESEM Business School como Escuela de Negocios Online tiene por objetivo desde su nacimiento trabajar para fomentar y contribuir al desarrollo profesional y personal de sus alumnos. Promovemos *una enseñanza multidisciplinar e integrada*, mediante la aplicación de *metodologías innovadoras de aprendizaje* que faciliten la interiorización de conocimientos para una aplicación práctica orientada al cumplimiento de los objetivos de nuestros itinerarios formativos.

En definitiva, en INESEM queremos ser el lugar donde te gustaría desarrollar y mejorar tu carrera profesional. *Porque sabemos que la clave del éxito en el mercado es la "Formación Práctica" que permita superar los retos que deben de afrontar los profesionales del futuro.*

<span id="page-3-0"></span>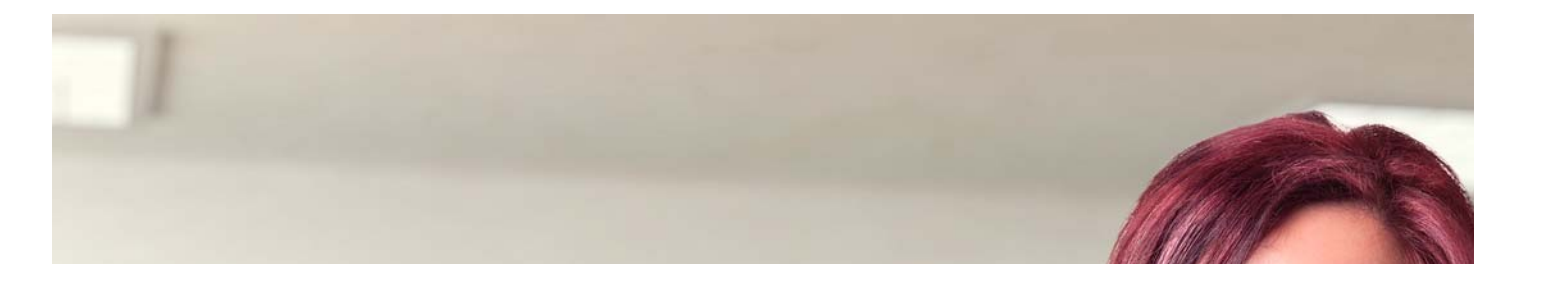

## Master en TIC y Nuevas Metodologías de Enseñanza + 20 Créditos ECTS

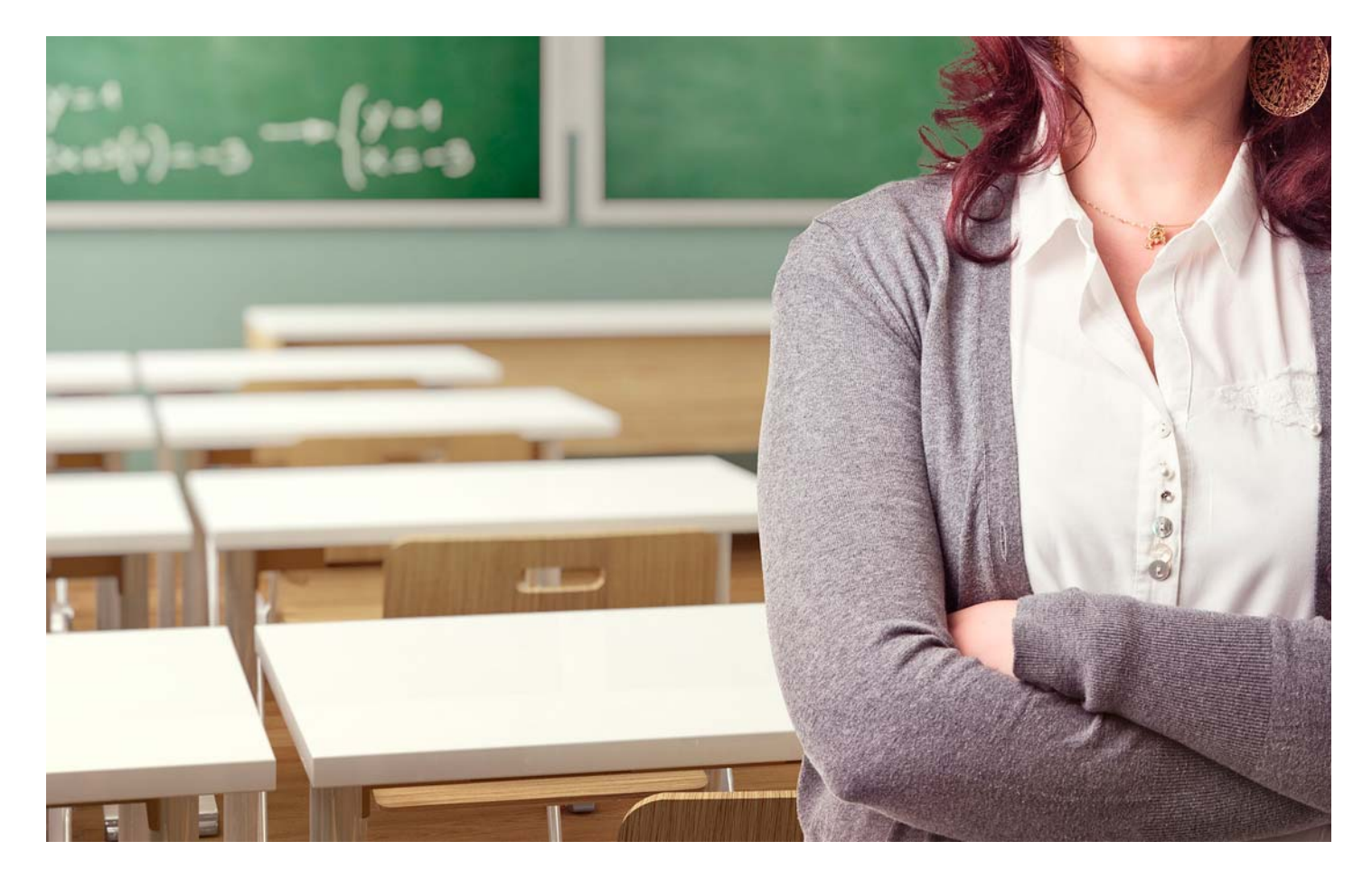

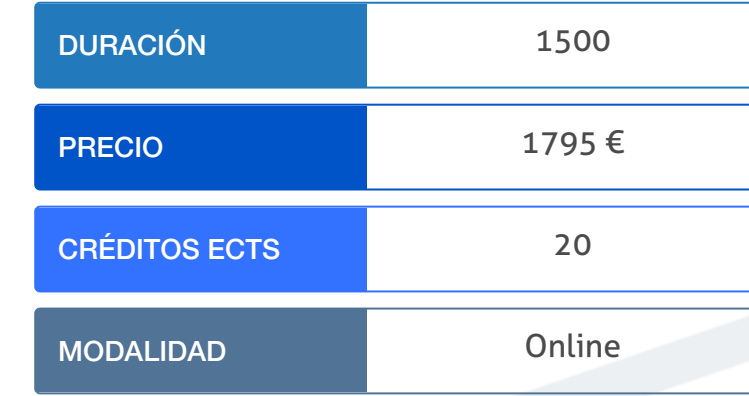

Programa de Becas / Financiación 100% Sin Intereses

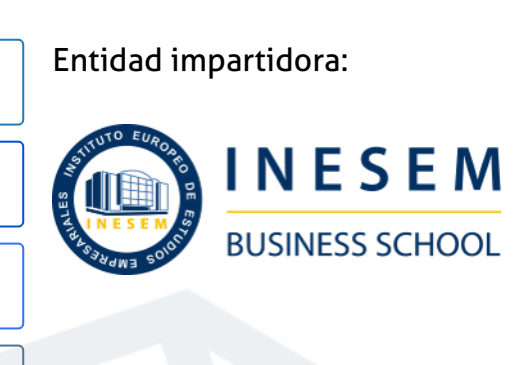

## Titulación Masters Profesionales

Titulación múltiple:

Pedagógicas expedido por la Universidad Antonio de Nebrija con 5

- Título Propio Master en TIC y Nuevas Metodologías de Enseñanza expedido por el Instituto Europeo de Estudios Empresariales (INESEM)
- Título Propio Universitario en Herramientas TIC en Estrategias créditos ECTS
- Título Propio Universitario en Gamificación: Educar Jugando expedido por la Universidad Antonio de Nebrija con 5 créditos ECTS
- Educativa expedido por la Universidad Antonio de Nebrija con 5<br>Master en Tic y Nuevas Metodologías de Enseñanza + 20... [6] [INESEM BUSINESS SCHOOL](https://www.inesem.es/) Master en Tic y Nuevas Metodologías de Enseñanza + 20... [7] INESEM BUSINES Título Propio Universitario en Flipped Classroom - Innovación créditos ECTS

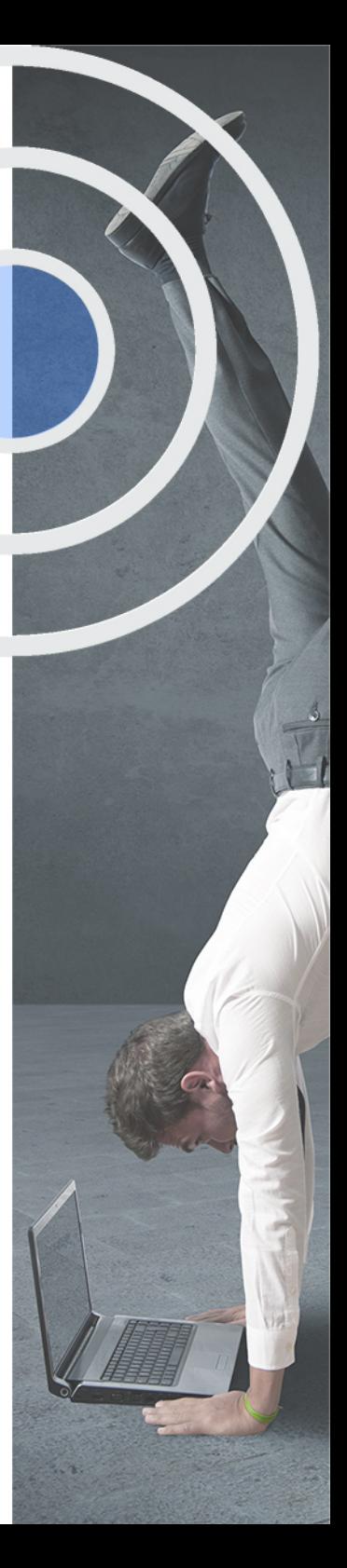

## <span id="page-4-2"></span><span id="page-4-0"></span>Resumen

Nos encontramos ante un sistema educativo en proceso de cambio. La presencia de las nuevas tecnologías TIC en los diferentes contextos sociales y, en concreto en el educativo, hace que nos planteemos nuevos retos con nuestro alumnado, imponiéndose una nueva forma de enseñanza: la integración de recursos tecnológicos, aplicaciones y nuevas plataformas de comunicación en nuestras aulas. Por eso es necesaria la actualización y el conocimiento en este nuevo ámbito de actuación educativa a través de las nuevas tecnologías. Con el Master en TIC y Nuevas Metodologías de Enseñanza en Educación de INESEM adquirirás los conocimientos necesarios para la gestión y tratamiento de estas TIC tanto en tu aula ordinaria como a nivel de centro.

## A quién va dirigido

<span id="page-4-1"></span>El Master en TIC y Nuevas Metodologías de Enseñanza está dirigido a maestros de educación infantil, primaria, secundaria o miembros del equipo de orientación y docente de un centro escolar que estén interesados en ampliar su formación y poder hacer frente a la actualidad educativa y la aplicación de las nuevas tecnologías y ámbitos 2.0 en la labor docente (TIC), así como la difusión de su actividad.

## **Objetivos**

Con el Masters Profesionales **Master en TIC y Nuevas Metodologías de Enseñanza + 20 Créditos ECTS** usted alcanzará los siguientes objetivos:

- Interpretar las funciones, los niveles de integración y las ventajas de las TIC en el mundo educativo.
- Conocer los factores que han provocado la expansión de la Comunidad de Aprendizaje como propuesta educativa.
- Estudiar los principales objetivos y funciones de la biblioteca escolar.
- Conocer las principales características de Moodle para el desarrollo y la administración de cursos virtuales.
- Aprender a diseñar y utilizar la WebQuest como recurso didáctico.
- Introducir al alumno en un sistema educativo tecnológico a través de las TIC.

Nuestro modelo de aprendizaje se adapta a las necesidades del alumno, quién decide cómo realizar el proceso de aprendizaje a través de itinerarios formativos que permiten trabajar de forma autónoma y flexible.

Ofrecemos un servicio de orientación profesional y programas de entrenamiento de competencias con el que ayudamos a nuestros alumnos a crear y optimizar su

> Ofrecemos el contenido más actual y novedoso, respondiendo a la realidad empresarial y al entorno cambiante con una alta rigurosidad académica combinada con formación práctica.

que impulsa la carrera de nuestros alumnos a través de nuestro Servicio de Orientación de Carrera Profesional permitiendo la mejora de competencias profesionales mediante

> Ofrecemos a nuestros alumnos facilidades para la realización del pago de matrículas 100% sin intereses así como un sistema de Becas para facilitar el acceso a nuestra formación.

> > J)

<span id="page-5-0"></span>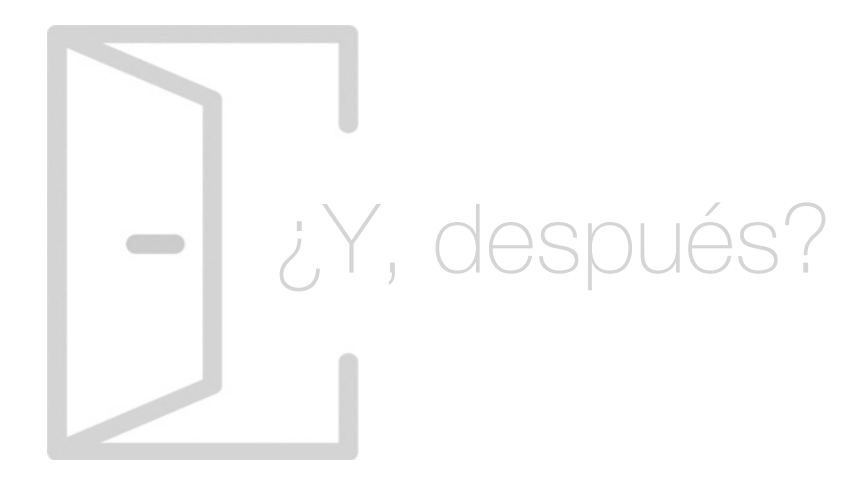

### Para qué te prepara

El Master en TIC y Nuevas Metodologías de Enseñanza de INESEM pretende dotar al alumno de la formación teórica y práctica necesaria para conocer el uso de las nuevas tecnologías dentro del sistema educativo (TIC). A lo largo del temario se desglosan los diferentes recursos didácticos y las técnicas de formación y aprendizaje. También se estudian las herramientas de métrica, la web 2.0, wordpress, moodle y otras plataformas necesarias para realizar una labor excelente.

### Salidas Laborales

Con tu formación en el Master en TIC y Nuevas Metodologías de Enseñanza de INESEM desarrollarás tu labor educativa con los conocimientos adquirido en Nuevas Tecnologías de la Información y la Comunicación (TIC) en colegios de educación infantil, primaria y secundaria sostenidos con fondos públicos o privados y como orientador en centros educativos.

## ¿Por qué elegir INESEM?

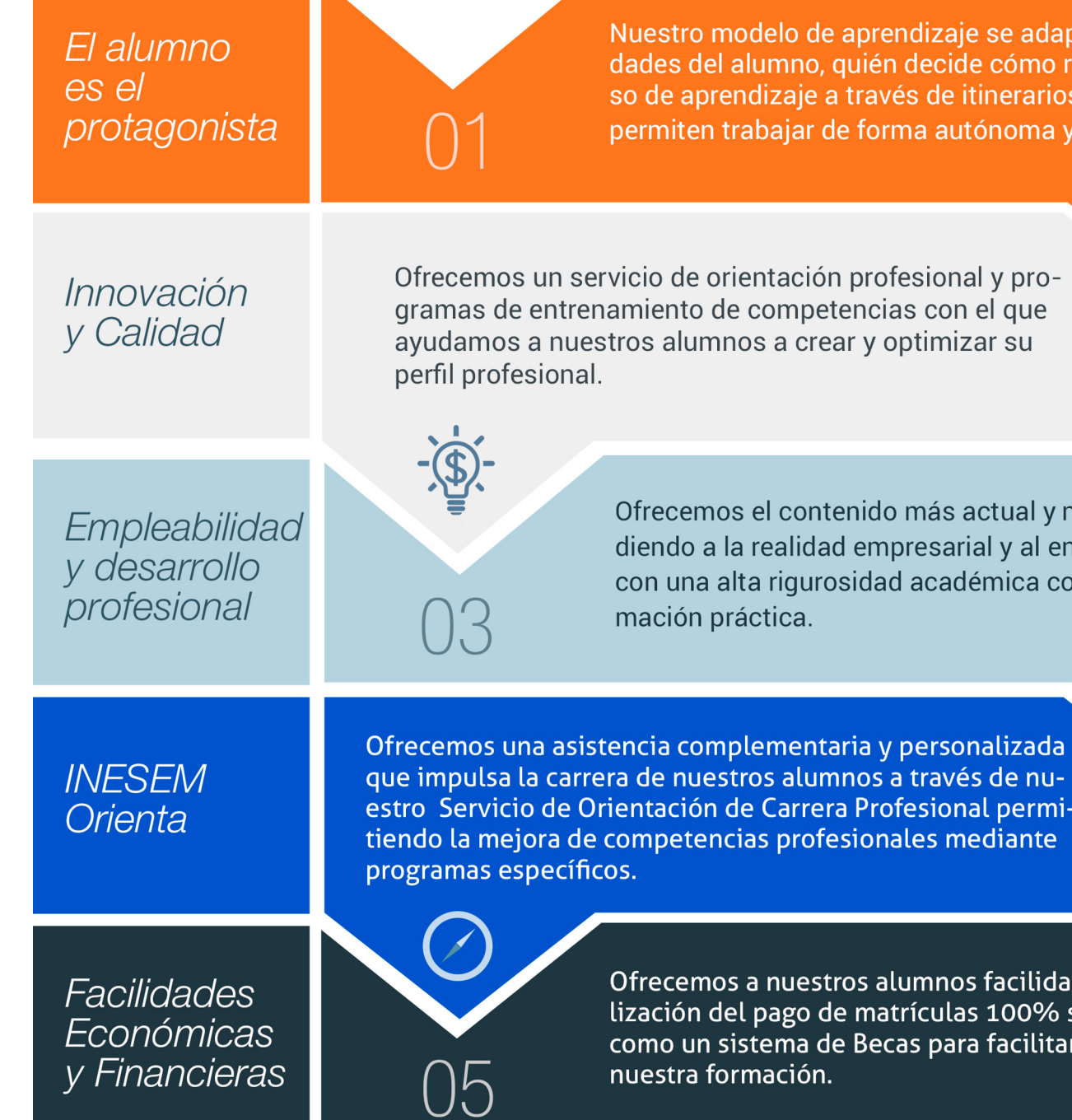

Master en TIC y Nuevas Metodologías de Enseñanza + 20… [ 12 ] [INESEM BUSINESS SCHOOL](https://www.inesem.es/)

## <span id="page-6-0"></span>PROGRAMA ACADÉMICO

Master en TIC y Nuevas Metodologías de Enseñanza + 20 Créditos ECTS

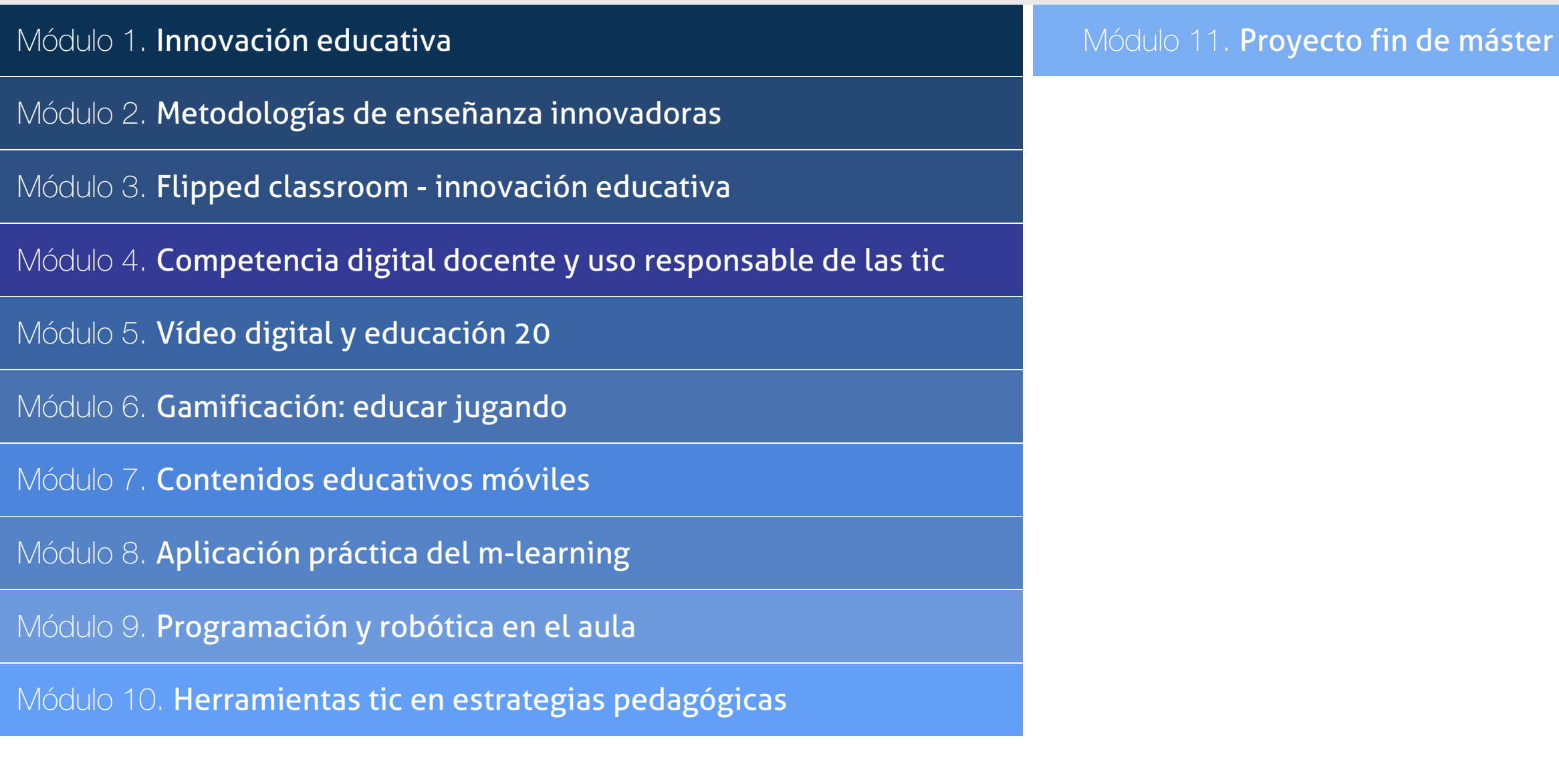

## PROGRAMA ACADÉMICO

Master en TIC y Nuevas Metodologías de Enseñanza + 20 Créditos ECTS

### Módulo 1. **Innovación educativa**

#### Unidad didáctica 1.

#### ¿qué es la innovación educativa?

- 1. Introducción a la pedagogía
- 2. Sistema Educativo
- 3. Los modelos pedagógicos y la educación
- 4. ¿Qué es la innovación educativa?

#### Unidad didáctica 2. Realización de un proyecto innovador

- 1. Introducción al proyecto de centro
- 2. Proyecto Educativo
- 3. Proyecto educativo innovador

#### Unidad didáctica 3.

Integración de las tecnologías de la información y de la comunicación en la enseñanzaaprendizaje

- 1. Sociedad y nuevas tecnologías
- 2. Introducción a la Tecnología Educativa
- 3. Nuevas tecnologías
- 4. La función de las TIC en educación
- 5. TIC aplicadas a la enseñanza
- 6. Influencia de las NTIC en la educación

#### Unidad didáctica 4.

#### Educación inclusiva y atención a la diversidad

1. El concepto de Necesidades Específicas de Apoyo Educativo (NEAE)

2. La atención a la diversidad en los centros educativos

3. Medidas de atención a la diversidad desde la programación didáctica

4. Programas de atención a la diversidad

#### Unidad didáctica 5. Hacia una sociedad plurilingüe

- 1. Necesidad de construir una escuela plurilingüe
- 2. Competencia plurilingüe
- 3. Marco Común Europeo de Referencia para las lenguas
- 4. Importancia del multilingüismo en las aulas

## Módulo 2.

#### **Metodologías de enseñanza innovadoras**

#### Unidad didáctica 1.

#### Introducción a las metodologías de enseñanza aprendizaje

1. Introducción a la didáctica

2. El proceso de enseñanza-aprendizaje

3. La metodología empleada en el proceso de enseñanzaaprendizaje

#### Unidad didáctica 2.

#### Aprendizaje por competencias

1. ¿Qué es el aprendizaje por competencias?

- 2. Las competencias clave en el currículo
- 3. Evaluación de las competencias clave
- 4. Desarrollo el aprendizaje por competencias

#### Unidad didáctica 3.

#### Aprendizaje cooperativo

1. Aprendizaje cooperativo: definición

2. Teorías sobre el aprendizaje cooperativo

3. Influencia del aprendizaje cooperativo en la reducción de la violencia escolar

4. ¿Cómo se evalúa el aprendizaje cooperativo?

## Unidad didáctica 4.

#### Aprendizaje basado en proyectos

1. El aprendizaje basado en proyectos

- 2. Puesta en práctica del aprendizaje basado en proyectos
- 3. Desarrollo del aprendizaje basado en proyectos
- 4. Proceso de evaluación

### Módulo 3. **Flipped classroom - innovación educativa**

#### Unidad didáctica 1.

#### Introducción a la pedagogía

#### 1. Concepto de pedagogía

- 2. Relación de la pedagogía con otras ciencias
- 3. La evolución de la pedagogía
- 4. Sistema Educativo

#### Unidad didáctica 2.

#### Modelos pedagógicos

- 1. Los modelos pedagógicos y la educación
- 2. La escuela tradicional
- 3. Escuela Nueva
- 4. Otros modelos pedagógicos

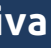

#### Unidad didáctica 3.

#### Innovación educativa

- 1. La innovación en el ámbito educativo
- 2. El liderazgo educativo
- 3. El docente innovador
- 4. Aplicación de la innovación educativa en el aula

#### Unidad didáctica 4.

#### Educación compartida entre familia y escuela

- 1. La familia
- 2. La escuela
- 3. La educación compartida entre familia y escuela

#### Unidad didáctica 5. Modelo flipped classroom

- 1. El modelo Flipped Classroom
- 2. Papel del docente en el Flipped Classroom
- 3. Papel de los alumnos en el Flipped Classroom
- 4. Implicación de las familias en el Flipped Classroom
- 5. Diferencias entre la metodología tradicional y el modelo Flipped Classroom

#### Unidad didáctica 6.

#### Blendend learning

- 1. Evolución de la teleformación
- 2. E-Learning
- 3. Blended Learning
- 4. Relación del B-Learning con el modelo Flipped Classroom

#### Unidad didáctica 7.

#### El diseño de un programa flipped classroom

- 1. Planificación del modelo Flipped Classroom
- 2. Características de los materiales
- 3. Trabajo en el aula

#### Unidad didáctica 8. Metodologías, técnicas didácticas y tecnología digital

1. Introducción a la tecnología digital y herramientas utilizadas en un aula invertida

2. Herramientas para la creación de materiales

3. Herramientas para compartir materiales

4. Herramientas de trabajo en equipo y almacenamiento

5. Páginas web

#### Unidad didáctica 9.

#### Evaluación de aprendizajes

1. Introducción al aprendizaje colaborativo

- 2. Evaluación del aprendizaje colaborativo
- 3. Evaluación de las competencias básicas
- 4. Tipos de evaluación

#### Unidad didáctica 10.

#### El flipped classroom en la atención a la diversidad

1. La individualización de la enseñanza

- 2. La atención a la diversidad en la normativa actual
- 3. Modalidades de escolarización

4. La atención a la diversidad en el modelo Flipped Classroom

## Módulo 4.

#### **Competencia digital docente y uso responsable de las tic**

#### Unidad didáctica 1.

#### Competencia digital docente

1. Marco de referencia de la competencia digital

2. Competencia digital docente

3. Competencia digital del alumno

#### Unidad didáctica 2.

#### Introducción a las tic

1. TIC y educación

2. TIC aplicadas a la enseñanza

3. Nuevas tecnologías de la información y comunicación (NTIC)

4. TIC, herramientas educativas y escuela

5. El concepto TAC: tecnologías del aprendizaje y el conocimiento

#### Unidad didáctica 3. Integración de las tic en el entorno del aula

1. Las TIC en el contexto educativo 2. TIC y orientaciones metodológicas 3. TIC y alumnos con necesidades educativas especiales

#### Unidad didáctica 4. Bases psicopedagógicas de las tic en el aula

#### 1. Introducción a la metodológica educativa

2. Aplicación de las TIC en la metodología didáctica

3. La pizarra digital interactiva como medio de integración de las TIC en el aula

4. Modelos metodológicos y propuestas didácticas para el uso de la pizarra digital

#### Unidad didáctica 5. Integración didáctica de internet en el aula

#### 1. Qué es Internet

- 2. La web 2.0 y la web 3.0
- 3. Internet y educación
- 4. Internet como recurso educativo

#### Unidad didáctica 6.

#### Recursos educativos virtuales, e-learning y trabajo colaborativo

1. Implementación del e-learning en los procesos de enseñanza y aprendizaje

- 2. Los blog como recurso educativo en las aulas
- 3. Herramientas colaborativas online
- 4. Los dispositivos móviles en el aula
- 5. Gestores de contenidos educativos

#### Unidad didáctica 7.

#### Integración total de las tic en el ámbito educativo

1. Integración de las TIC en el ámbito educativo

2. Proyectos que apuestan por la integración de TIC dentro del Sistema Educativo

3. TIC y APP empleadas en educación

#### Unidad didáctica 8.

#### Riesgos y consecuencias asociados a las tic

- 1. Uso inadecuado de las nuevas tecnologías
- 2. Riesgos más comunes en el uso de las TIC

#### Unidad didáctica 9.

#### Buenas prácticas en un uso seguro y responsable de las tic

- 1. Uso responsable de las nuevas tecnologías en el aula
- 2. Protección de datos y del menor
- 3. Agencia española de protección de datos

#### Unidad didáctica 10.

#### Apoyo a la familia para prevenir y afrontar los riesgos de las tic

1. La familia y la prevención en un mal uso de las TIC

2. Recomendaciones para madres y padres sobre el uso de las TIC

3. Recomendaciones generales para el uso adecuado de las TIC: correo electrónico, chat, web, juegos online, teléfonos móviles, programas P2P

### Módulo 5. **Vídeo digital y educación 20**

#### Unidad didáctica 1.

#### Contenido multimedia

- 1. Concepto de multimedia
- 2. Clasificación de los multimedia
- 3. Características de los sistemas multimedia
- 4. Aplicación de los multimedia
- 5. Principios de aprendizaje multimedia
- 6. Agentes implicados en la creación de aplicaciones multimedia

#### Unidad didáctica 2.

#### El contenido multimedia en educación

1. Creación del software educativo

- 2. Factores previos al diseño del contenido multimedia
- 3. Etapas de diseño del software educativo

#### Unidad didáctica 3.

#### El papel de los medios audiovisuales en la enseñanza

1. La emotividad de la imagen al servicio del aprendizaje

2. La alfabetización audiovisual como necesidad en la sociedad de la información

- 3. El vídeograma como recurso de aprendizaje
- 4. La producción vídeográfica como proceso de aprendizaje

5. La información audiovisual como estímulo para la evaluación

6. Los medios audiovisuales como apoyo para la investigación

#### Unidad didáctica 4.

#### Medios audiovisuales y nuevas tecnologías para el docente

1. Medios de proyección de imagen fija: retroproyector y diapositivas

- 2. El medio sonoro
- 3. Medios audiovisuales: el vídeo en la enseñanza
- 4. Los medios de comunicación social: prensa y televisión
- 5. El medio informático

6. Los nuevos canales y entornos de información y comunicación

#### Unidad didáctica 5.

#### El vídeo digital

1. ¿Qué es el vídeo?

- 2. ¿Qué es el vídeo analógico y digital?
- 3. Diferencias entre vídeo analógico y digital
- 4. Conceptos fundamentales del vídeo digital
- 5. Proceso de digitalización de vídeo
- 6. Compresión de archivos de vídeo
- 7. Formatos de archivos de vídeo
- 8. ¿Qué es el streaming?
- 9. Ejemplo: VLC Media Player

#### Unidad didáctica 6.

#### Puntos clave de la creación de contenidos multimedia en el aula

1. La docencia y la creación de contenidos multimedia en el aula

2. Competencia digital

3. Creación de contenidos multimedia como recurso para la educación

#### Unidad didáctica 7. Creación de material didáctico 3d

- 1. El entorno 3D
- 2. Programa Blender

#### Unidad didáctica 8.

#### El profesorado y su formación en el uso de medios

- 1. La necesidad de la formación
- 2. Ventajas de la formación
- 3. Abordar la formación del profesorado

#### Unidad didáctica 9. Organización de los medios en el sistema educativo

- 1. TIC en la propuesta didáctica
- 2. Organización en el centro
- 3. Organización de aulas
- 4. Organización de la biblioteca
- 5. Organización de los espacios para el profesorado

#### Unidad didáctica 10.

#### La tecnología educativa

- 1. ¿Qué son las redes sociales?
- 2. Servicios y tipos de redes sociales
- 3. Las redes sociales aplicadas a la educación
- 4. Análisis y utilización de las redes sociales como innovación en el contexto educativo
- 5. El rol del docente en el empleo de las redes sociales 6. Diferentes roles del docente ante las redes sociales

- 1. La utilización de diferentes programas multimedia en el aula
- 2. Programas empleados para tratar la imagen
- 3. Programas multimedia para tratar el audio
- 4. Programas multimedia para tratar el vídeo

#### Unidad didáctica 11. Las redes sociales

#### Unidad didáctica 12.

#### El cine en el aula

- 1. Cine. Un vídeo con fin educativo
- 2. El vídeo en educación
- 3. El empleo del vídeo en educación

#### Unidad didáctica 13.

#### Introducción a los grandes medios de masas

- 1. Relación entre ciencia, tecnología y sociedad
- 2. Actitudes de la sociedad ante la tecnología
- 3. Concepto de Tecnología Educativa
- 4. Fundamentos de la Tecnología Educativa
- 5. Vertiente de desarrollo de la Tecnología Educativa
- 6. Ámbitos de trabajo en Tecnología Educativa

## Módulo 6. **Gamificación: educar jugando**

#### Unidad didáctica 1. Introducción a la gamificación

1. Concepto de gamificación

2. ¿Qué no es la gamificación?

3. Objetivos de la gamificación y ámbitos de aplicación

4. Diferencia entre gamificación, juegos serios y aprendizaje basado en el juego

5. La importancia de gamificar en el ámbito educativo

6. Primeras consideraciones para diseñar un sistema gamificado

#### Unidad didáctica 2. Game thinking o pensamiento de juego

1. Concepto de game thinking

2. Reglas de diseño

3. Cómo aprovechar las emociones

4. La diversión

### Unidad didáctica 3.

#### Psicología y gamificación

1. La gamificación como diseño emocional

- 2. Conceptos de psicología y gamificación
- 3. Relación conducta/gamificación

#### Unidad didáctica 4.

#### Teorías en la gamificación y análisis de la motivación en la gamificación

1. Motivación y gamificación

- 2. Teoría sobre la motivación humana: pirámide de Maslow
- 3. Teoría de la autodeterminación
- 4. Daniel Pink y la teoría de la motivación
- 5. El modelo RAMP y la motivación intrínseca
- 6. Teoría del Flujo o teoría del Flow de Csikszentmihalyi

#### Unidad didáctica 5.

#### Los procesos de aprendizaje a través del juego

- 1. Gamificación y aprendizaje
- 2. Gamificando para educar
- 3. Sugerencias para la gamificación educativa

#### Unidad didáctica 6. El juego y su diseño

- 1. Definición de juego y características básicas
- 2. Tipos de jugadores
- 3. Diferencias entre "game" y "play"
- 4. Gamificación y generación Y
- 5. Diseño del juego en la gamificación

#### Unidad didáctica 7.

#### Elementos del juego en la gamificación

- 1. Introducción a los elementos de juego
- 2. Dinámicas de juego
- 3. Mecánicas de juego
- 4. Componentes de juego
- 5. La jerarquía de los elementos de juego en la gamificación
- 6. La tríada PBL (points, badges, lists)
- 7. Limitaciones de los elementos

#### Unidad didáctica 8.

#### Ciclos de actividad ley del movimiento

- 1. Ciclos de actividad
- 2. El papel de la diversión

#### Unidad didáctica 9.

#### Programas de recompensas

1. Concepto de recompensa

- 2. Concepto de insignias en el aula
- 3. Plataformas de gamificación relacionadas con la asignación de insignias
- 4. Calendarización de recompensas
- 5. Teorías conductuales: limitaciones y riesgos
- 6. Teorías cognitivistas

#### Unidad didáctica 10.

#### Empleo de herramientas de gamificación en el aula

- 1. Herramientas de gamificación para el aula
- 2. Brainscape
- 3. Cerebriti edu
- 4. Pear Deck
- 5. Ribbon Hero
- 6. KnowRe
- 7. Duolingo
- 8. World Peace Game
- 9. Otras herramientas

## Módulo 7. **Contenidos educativos móviles**

#### Unidad didáctica 1. Microaprendizaje y microcontenidos

- 1. Introducción al microaprendizaje y microcontenidos
- 2. Concepto de microaprendizaje y microcontenidos
- 3. Características del microaprendizaje
- 4. Dimensiones del microaprendizaje

#### Unidad didáctica 2.

#### Diseño de contenidos educativos para dispositivos móviles

1. Adaptaciones necesarias en M-Learning

- 2. Importancia de la adaptación de los contenidos
- 3. Diseño instruccional en aprendizaje móvil
- 4. Reglas generales del diseño del aprendizaje móvil

#### Unidad didáctica 3. Recursos empleados en m-learning

- 1. Recursos para el diseño de contenidos educativos
- 2. Aplicaciones nativas
- 3. Aplicaciones multiplataforma
- 4. Aplicaciones web

#### Unidad didáctica 4.

#### Las webquest

- 1. Definición de WebQuest
- 2. Origen de la WebQuest
- 3. Características de la WebQuest
- 4. Tipos de WebQuest
- 5. Componentes de una WebQuest
- 6. Cómo diseñar una WebQuest
- 7. Importancia de las WebQuest

## Módulo 8. **Aplicación práctica del m-learning**

#### Unidad didáctica 1.

#### Proyectos de m-learning en españa

- 1. Proyecto PICAA: Aprendizaje móvil
- 2. Proyecto ENLACE
- 3. Proyectos de la UC3M
- 4. Proyecto EOI Mobile Learning
- 5. Proyecto H@z Tic

#### Unidad didáctica 2.

La doble cara de la práctica de dispositivos móviles en el aula

1. Móvil: elemento de distracción o potencial de aprendizaje

- 2. Posibilidades que ofrece el móvil en el aula
- 3. Importancia de la detección de una adicción

## Módulo 9. **Programación y robótica en el aula**

#### Unidad didáctica 1.

Introducción a la programación herramientas de programación primeros pasos con arduino

- 1. Programación y lenguajes de programación
- 2. Scratch, S4A, AppInventor, bitbloq, Arduino
- 3. Proyecto Arduino
- 4. Entradas y salidas digitales

#### Unidad didáctica 2.

#### Primeros pasos con bitblog

- 1. Instalación y configuración de bitbloq
- 2. Primer programa: "Hola Mundo"
- 3. Sentencias condicionales if-else
- 4. Sentencias condicionales switch-case

#### Unidad didáctica 3. Uso de variables y funciones bucles de control

- 1. Variables locales y variables globales
- 2. Funciones, parámetros y valor de retorno
- 3. Bucle while
- 4. Bucle for

Unidad didáctica 4.

#### Introducción a la programación de robots móviles montando el evolution

- 1. Robots, tipos, aplicaciones Robots en el aula
- 2. El PrintBot Evolution Montaje
- 3. Primer Programa con el PrintBot Evolution
- 4. Teleoperando el PrintBot Evolution desde Android

#### Unidad didáctica 5. Programación de un robot siguelíneas

1. ¿Qué es un sigue-líneas? ¿Cómo funciona?

- 2. Programación de un sigue-líneas
- 3. Modificaciones de un sigue-líneas

#### Unidad didáctica 6.

#### Programación de un robot huye-luz

1. ¿Qué es un huye-luz? ¿Cómo funciona?

- 2. Programación de un huye-luz
- 3. Modificaciones de un huye-luz

#### Unidad didáctica 7.

#### Programación de un robot que esquiva obstáculos

1. ¿Qué es un evita-obstáculos? ¿Cómo funciona?

2. Programación de un evita-obstáculos

- 3. Modificaciones de un evita-obstáculos
- 4. Máquinas de estados

#### Unidad didáctica 8.

Neurotecnología: visión espacial hemisferio derecho pensamiento computacional

## Módulo 10.

### **Herramientas tic en estrategias pedagógicas**

#### Unidad didáctica 1.

Introducción a las tic en las estrategias pedagógicas

1. Las TIC en la educación

2. Identificación de los componentes básicos de las TIC

3. Ventajas e inconvenientes de las TIC

#### Unidad didáctica 2.

#### Innovación docente y calidad de la enseñanza a través del uso de las tic

1. La innovación educativa

2. El impacto de las nuevas tecnologías en la educación

3. El docente innovador

4. Aplicación de la innovación educativa en el aula

#### Unidad didáctica 3.

#### Fundamentos pedagógicos

- 1. Importancia de la pedagogía
- 2. Los modelos pedagógicos

3. Otros modelos pedagógicos: conductista, social y cognitivo

#### Unidad didáctica 4.

#### Las tic como estrategia pedagógica

- 1. TIC como estrategia pedagógica
- 2. Proceso de enseñanza- aprendizaje
- 3. Métodos de formación empleando las TIC
- 4. Uso responsable de las nuevas tecnologías en el aula

#### Unidad didáctica 5. Formación del profesorado basada en las tic

1. Introducción

2. Las TIC en la formación del profesorado

3. Las tecnologías de la información y la comunicación en el ámbito educativo

4. Formación del profesorado en la competencia digital

#### Unidad didáctica 6.

#### Estrategias pedagógicas en los diferentes niveles educativos

1. Las TIC en las aulas de infantil

2. Las TIC en la Educación Primaria

3. Las TIC en la etapa de Secundaria y Bachiller

4. Tecnologías de Información y de la Comunicación y Universidad

#### Unidad didáctica 7. Plataformas educativas en las tic

1. Plataformas educativas en las TIC

2. Alexia

3. Moodle

4. Clickedu

5. Otras plataformas

#### Unidad didáctica 8.

#### La pizarra digital

1. Introducción a la pizarra interactiva digital

2. Elementos que integran la Pizarra Interactiva Digital

3. Funciones y funcionamiento de las PDI

4. Beneficios en el uso de la Pizarra Interactiva Digital

#### Unidad didáctica 9.

#### Protocolos para el diseño de cursos o programas de formación con tic

1. Importancia del diseño de cursos o programas de formación

2. Hot Potatoes

3. JClic

#### Unidad didáctica 10.

#### Las tic en la educación de personas con discapacidad

1. Las TIC, en las personas con discapacidad

2. Las ayudas técnicas

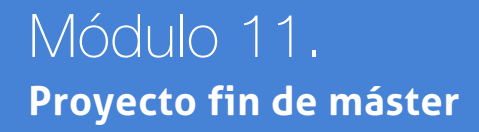

## <span id="page-19-0"></span>metodología de aprendizaje

La configuración del modelo pedagógico por el que apuesta INESEM, requiere del uso de herramientas que favorezcan la colaboración y divulgación de ideas, opiniones y la creación de redes de conocimiento más colaborativo y social donde los alumnos complementan la formación recibida a través de los canales formales establecidos.

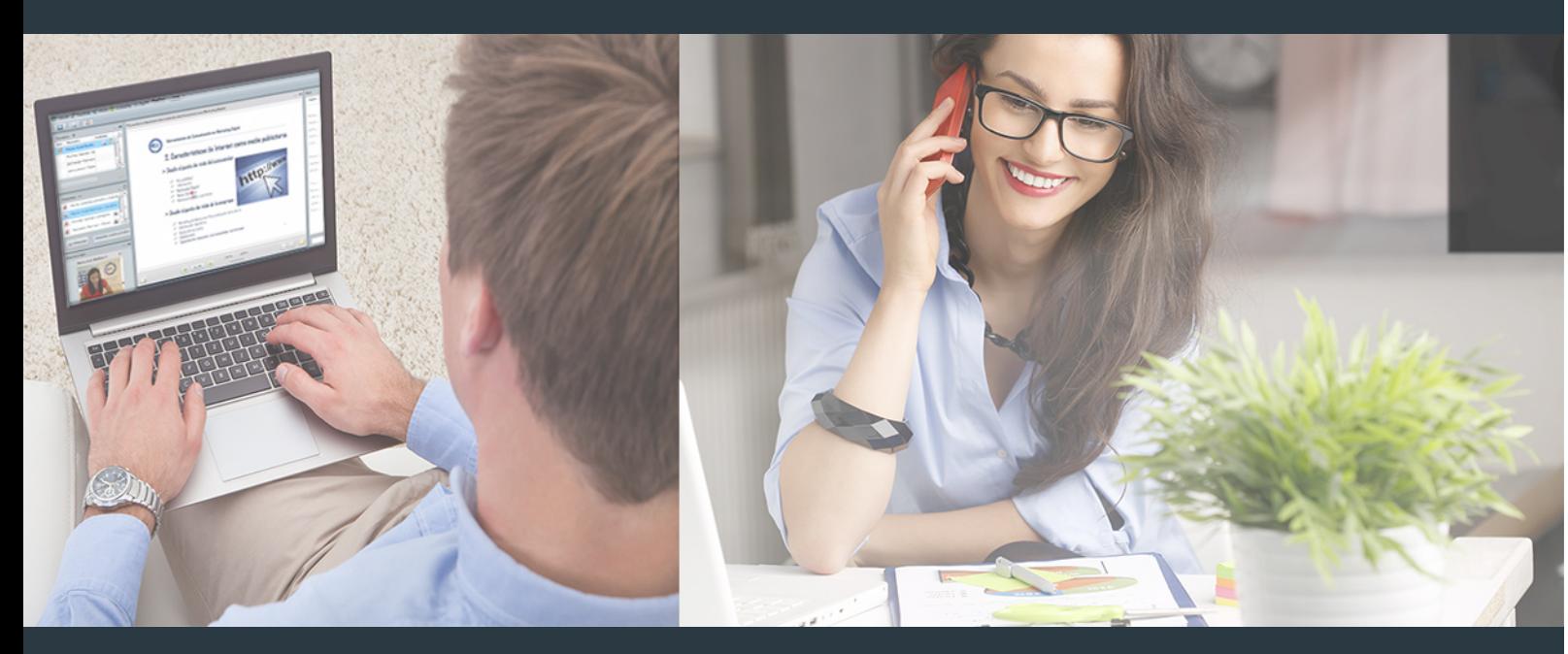

Nuestro sistema de aprendizaje se fundamenta en *cinco* pilares que facilitan el estudio y el desarrollo de competencias y aptitudes de nuestros alumnos a través de los siguientes entornos:

### Secretaría

Sistema que comunica al alumno directamente con nuestro asistente virtual permitiendo realizar un seguimiento personal de todos sus trámites administrativos.

### Revista Digital

Espacio de actualidad donde encontrar publicaciones relacionadas con su área de formación. Un excelente grupo de colabradores v redactores, tanto internos como externos. que aportan una dosis de su conocimiento y experiencia a esta red colaborativa de información.

## pilares del Webinars método

Comunidad

## Webinars

Píldoras formativas mediante el formato audiovisual para complementar los itinerarios formativos y una práctica que acerca a nuestros alumnos a la realidad empresarial.

### **Campus Virtual**

Entorno Personal de Aprendizaje que permite gestionar al alumno su itinerario formativo, accediendo a multitud de recursos complementarios que enriquecen el proceso formativo así como la interiorización de conocimientos gracias a una formación práctica, social y colaborativa.

#### Comunidad

Espacio de encuentro que pemite el contacto de alumnos del mismo campo para la creación de vínculos profesionales. Un punto de intercambio de información, sugerecias y experiencias de miles de usuarios.

Con nuestra metodología de aprendizaje online, el alumno comienza su andadura en INESEM Business School a través de un campus virtual diseñado exclusivamente para desarrollar el itinerario formativo con el objetivo de mejorar su perfil profesional. El alumno debe avanzar de manera autónoma a lo largo de las diferentes unidades didácticas así como realizar las actividades y autoevaluaciones correspondientes.

El equipo docente y un tutor especializado harán un seguimiento exhaustivo, evaluando todos los progresos del alumno así como estableciendo una línea abierta para la resolución de consultas.

## <span id="page-20-0"></span>SERVICIO DE **Orientación** de Carrera

Nuestro objetivo es el asesoramiento para el desarrollo de tu carrera profesional. Pretendemos capacitar a nuestros alumnos para su adecuada adaptación al mercado de trabajo facilitándole su integración en el mismo. Somos el aliado ideal para tu crecimiento profesional, aportando las capacidades necesarias con las que afrontar los desafíos que se presenten en tu vida laboral y alcanzar el éxito profesional. Gracias a nuestro Departamento de Orientación de Carrera se gestionan más de 500 convenios con empresas, lo que nos permite contar con una plataforma propia de empleo que avala la continuidad de la formación y donde cada día surgen nuevas oportunidades de empleo. Nuestra bolsa de empleo te abre las puertas hacia tu futuro laboral.

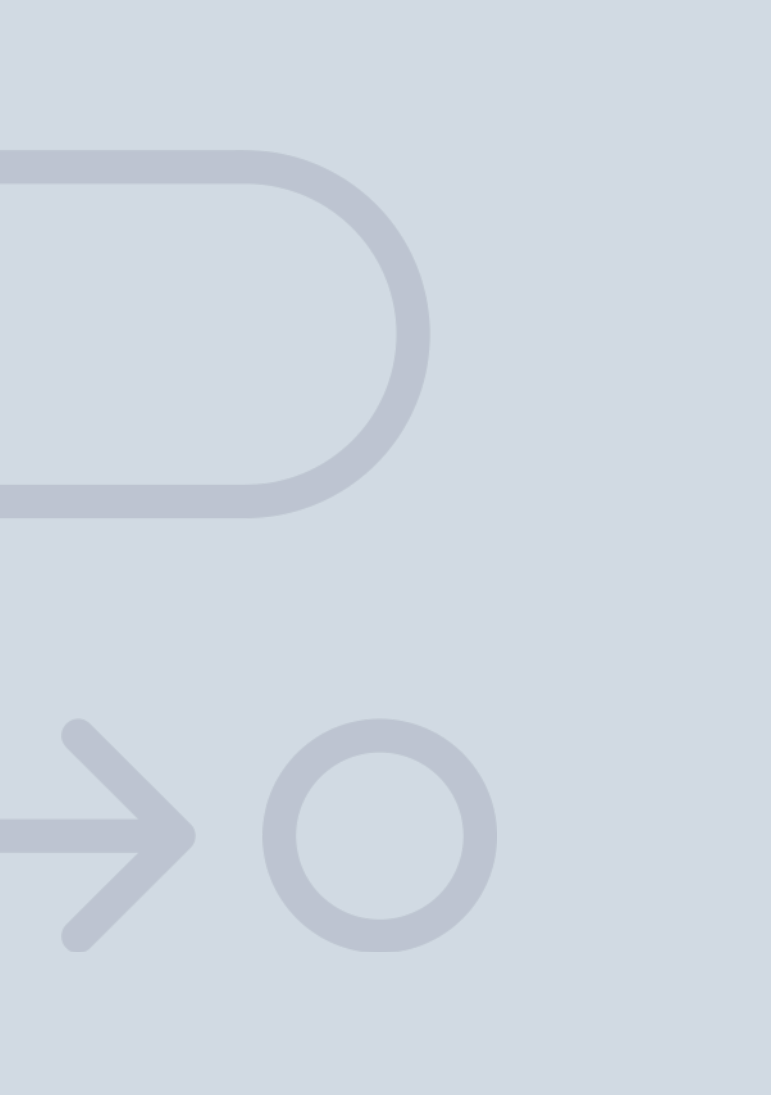

En INESEM

Ofrecemos a nuestros alumnos **facilidades** económicas y financieras para la realización del pago de matrículas,

## <span id="page-21-0"></span>Financiación y becas

todo ello 100% sin intereses. INESEM continúa ampliando su programa de becas para acercar y posibilitar el aprendizaje continuo al máximo número de personas. Con el fin de adaptarnos a las necesidades de todos los perfiles que componen nuestro alumnado.

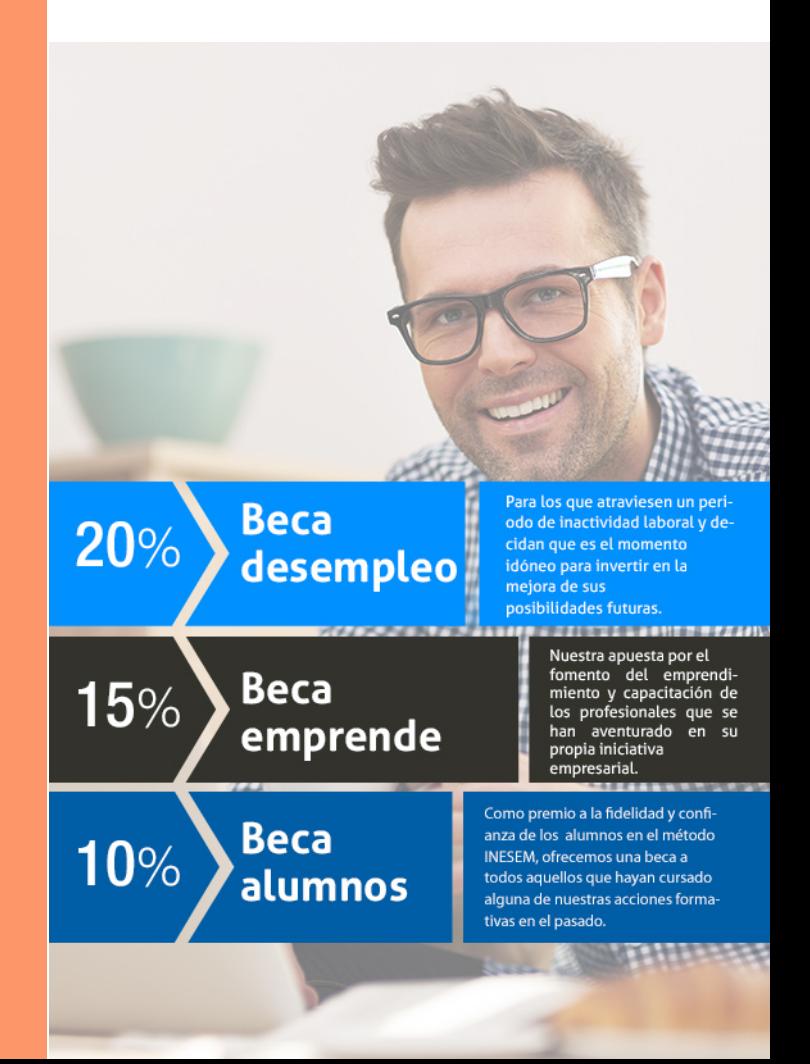

Master en TIC y Nuevas Metodologías de Enseñanza + 20… [ 45 ] [INESEM BUSINESS SCHOOL](https://www.inesem.es/)

# Masters Profesionales

Master en TIC y Nuevas Metodologías de Enseñanza + 20 Créditos ECTS

## *Impulsamos tu carrera profesional*

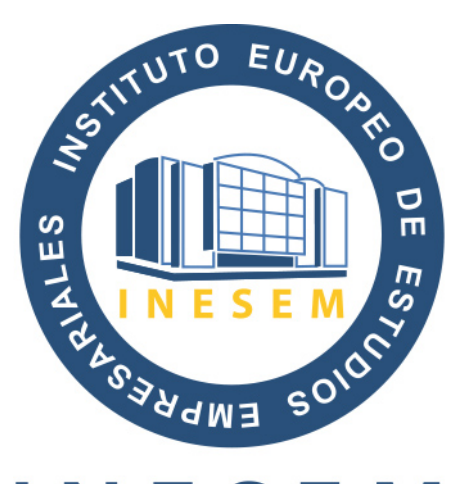

## **INESEM**

#### **BUSINESS SCHOOL**

# www.inesem.es

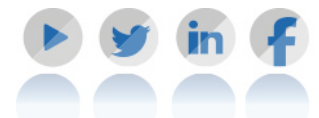

**958 05 02 05** formacion@inesem.es  $\vert$  Gestionamos acuerdos con más de 2000

empresas y tramitamos más de 500 ofertas profesionales al año.

Facilitamos la incorporación y el desarrollo de los alumnos en el mercado laboral a lo largo de toda su carrera profesional.